# **como criar conta na pixbet**

- 1. como criar conta na pixbet
- 2. como criar conta na pixbet :melhores sites de cassino ao vivo
- 3. como criar conta na pixbet :brasileirao 2024 serie a

#### **como criar conta na pixbet**

Resumo:

**como criar conta na pixbet : Descubra o potencial de vitória em mka.arq.br! Registre-se hoje e reivindique um bônus especial para acelerar sua sorte!** 

contente:

Desde 1 de fev. de 2024, a plataforma de apostas online

Pixbet

tornou-se uma opção cada vez mais popular entre os brasileiros, que buscam alternativas para apostas desportivas e jogos de azar.

O grande diferencial da

Pixbet

Como fazer um codigo de bónus Pixbet?

Você está procurando maneiras de obter um código bônus Pixbet? Não procure mais! Neste artigo, vamos guiá-lo através do processo da obtenção e como usála para maximizar como criar conta na pixbet experiência no jogo.

O que é um código de bônus Pixbet?

O código de bônus A Pixbet é um códigos exclusivo oferecido pela PIXBET, uma popular plataforma online para jogos. Esse programa pode ser usado como forma do desbloqueio dos benefícios e recompensas da empresa: rodadas grátis ou outras vantagens em dinheiro extra; Como obter um código de bônus Pixbet?

Existem várias maneiras de obter um código bônus Pixbet. Aqui estão alguns dos métodos mais comuns:

Registre-se para uma conta Pixbet: Quando você se inscrever em um novo perfil, receberá automaticamente o código de bônus que pode usar.

Participe de promoções: a Pixbet geralmente realiza campanhas e eventos que oferecem códigos bônus como recompensas. Fique atento à página das ofertas para saber mais sobre novas oportunidades

Siga Pixbet nas redes sociais: A pixibete geralmente dá códigos de bônus aos seus seguidores em plataformas das mídias social como Facebook, Twitter e Instagram. Certifique-se que os segue para se manter atualizado sobre as últimas ofertas!

Junte-se ao programa de fidelidade Pixbet: O Programa recompensa seus membros com bônus exclusivos, incluindo códigos bónus. Participe do projeto para desfrutar desses benefícios! Como usar um código de bônus Pixbet

Usar um código de bônus da Pixbet é fácil. Veja como fazer isso:

Faça login na como criar conta na pixbet conta Pixbet.

Clique no botão "Depósito" localizado na parte superior direita da página.

Digite o código de bônus no campo "Bônus Code".

Clique em "Depósito" para aplicar o código de bônus à como criar conta na pixbet conta. Dicas para Maximizar seu Código de Bônus Pixbet

Aqui estão algumas dicas para ajudá-lo a aproveitar ao máximo seu código de bônus Pixbet: Antes de usar um código bônus, certifique-se ler os termos e condições associados a ele. Isso ajudará você entender as exigências do bónus ou limitações dele

Escolha o jogo certo: Códigos de bônus diferentes podem ter restrições ao uso. Certifique-se que

escolhe um game compatível com seu código do bónus

Gerencie como criar conta na pixbet banca: Defina um orçamento e cumpri-lo. Não gaste mais do que você pode perder!

Conclusão

Em conclusão, obter um código de bônus Pixbet é fácil e pode fornecer uma série dos benefícios para melhorar como criar conta na pixbet experiência no jogo. Siga as dicas descritas acima a fim aproveitar ao máximo seu códigos bónus com o tempo que você joga na PIXBET!

### **como criar conta na pixbet :melhores sites de cassino ao vivo**

Martingaledefinitivamente é uma das estratégias de roleta mais conhecidas e muito bem sucedidas (para alguns foi a melhor estratégia para Roulette),eé bastante simplesde aplicar. Pode ser usado apenas em como criar conta na pixbet aposta as externas, aquelas que fornecem quase 50% com chance se ganhar; E excluindo o 0.

De acordo com o gráfico de pagamentos da roleta, a aposta mais paga no jogo é aem um único número, oferecendo um pagamento de 35:1. As chances. ganhar no entanto são bastante pequenas! Quanto mais números você adicionar à aposta e menor o pago será comparado ao tamanho do Aposta.

A empresa de apostas esportivas Pixbet tem se destacado no mercado brasileiro, ganhando cada vez mais adeptos entre os amantes de apostas desportivas no Brasil. E isso não é por acaso, pois a Pixbet oferece quotas e spreads competitivas, além de promoções e bonificações atraentes.

Mas o diferencial da Pixbet vai além do mercado esportivo. A empresa também oferece cassino online, com uma variedade de jogos, como blackjack, roleta e slot machines, que agradam a uma parcela significativa de seus usuários.

Quanto à confiabilidade, a Pixbet é regulamentada e licenciada pela Autoridade de Jogos de Malta, o que garante a segurança e a proteção de seus usuários. Além disso, a empresa utiliza tecnologia de ponta para proteger as informações pessoais e financeiras de seus clientes, oferecendo tranquilidade e segurança nas transações.

Em resumo, a Pixbet é uma excelente opção para quem deseja se aventurar no mundo das apostas esportivas e jogos de cassino online, com quotas competitivas, variedade de opções de pagamento, segurança e confiabilidade garantidas.

## **como criar conta na pixbet :brasileirao 2024 serie a**

### **David Cameron: Um ex-primeiro-ministro do Reino Unido confrontado com ceticismo**

Troteiros para cima ou para baixo? Mesmo se, uma vez, você admirasse a resumo imortal de Danny Dyer sobre o pós-Brexit David Cameron - "Ele está na Europa, como criar conta na pixbet Nice, com os trotters up" - há um forte caso para desejar que ele tivesse ficado assim.

Quando os t de Cameron estavam para cima, ao menos nós estávamos poupados do espetáculo provavelmente mais despertar aflição do trotters caminhando impunemente para o terreno moral mais alto. Quando estava como criar conta na pixbet Nice, não estava viajando o mundo e, com toda a autoridade de um homem que costumava oferecer os serviços do Lex Greensill a seus antigos colegas, educando o mundo sobre como criar conta na pixbet especialidade antiga, "a coisa certa a fazer".

Incrível, dado o quantas vezes Cameron o catchphrase repetiu como primeiro- ministro, ninguém

no Reino Unido pensou como criar conta na pixbet responder, como a congressista recently Marjorie Taylor Greene recentemente fez: "Franqueamente, ele pode beijar meu traseiro." A presidente da Câmara dos Representantes, Mike Johnson, subsequentemente recusou-se a Cameron uma reunião sobre Ucrânia, mesmo depois de ser advertido pelo secretário de Relações Exteriores, como criar conta na pixbet um artigo de opinião nos EUA, sobre "apaziguamento". "Isso é pessoal para mim", Cameron escreveu. "Meu avô desembarcou nas praias da Normandia sob fogo de navios de guerra dos EUA." Nós só podemos especular se uma abordagem menos performática teria sido mais diplomaticamente eficaz.

Na semana passada, Benjamin Netanyahu, também iludido, disse puntualmente depois de encontrar Cameron: "Vamos tomar nossas decisões nós mesmos."

Embora Cameron seja, claro, apenas um de milhares de garotos de escola pública desonrados e indesejáveis, despachados, ao longo dos anos, para promover os interesses britânicos no exterior, é arguivelmente incongruente, mesmo inútil como criar conta na pixbet uma era mais sensível, para um exemplo tão extremo de falha doméstica ser promovido no exterior como um ativo diplomático. Dada a resposta imediata do Reino Unido quando Cameron foi promovido apesar de seu recorde político calamitoso e recentes apoio à iniciativa da Belt and Road da China, pode ser desejável manter contatos importantes estrangeiros como criar conta na pixbet ignorância o mais possível sobre como criar conta na pixbet legacy, reputação e hábitos.

Podemos ter confiança razoável de que uma menção de Cameron "a coisa certa a fazer" ainda não promove reflexivamente desacreditar e náuseas como criar conta na pixbet contatos internacionais. Quando ele diz a uma plateia dos EUA coisa está "a coisa certa a fazer", é improvável que lembre-se que o referendo da Brexit também foi, de acordo com ele, "a coisa certa a fazer"; austeridade foi "a coisa certa a fazer"; invadir a Líbia sem um plano foi "a coisa certa a fazer"; cortes de impostos foram a "coisa certa a fazer"; contratar Andy Coulson, um empregado Murdoch que foi para a prisão por pirataria telefônica, foi a "coisa certa a fazer". Fugir de seu desastre da Brexit foi, naturalmente, a "coisa certa a fazer". E olhando para o colapso econômico e da reputação do Reino Unido, Cameron agora nos diz Brexit como criar conta na pixbet si, foi "a coisa certa a fazer".

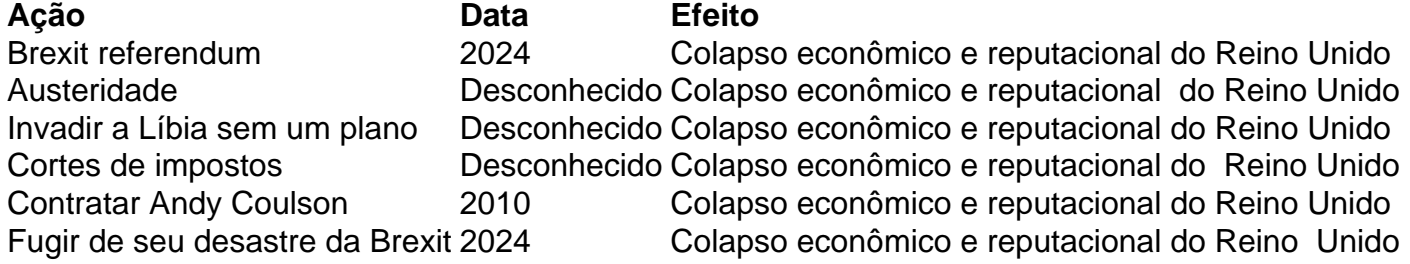

O slogan, capturando o hábito singular de Cameron sempre que fala ou escreve sobre fornecer um comentário simultâneo sobre como criar conta na pixbet própria rectitude, aparece 13 vezes como criar conta na pixbet como criar conta na pixbet memória. Se parte dois, com detalhes de seus triunfos como ministro das Relações Exteriores, não for chamado The Right Thing to Do , pode apenas ser porque ele está guardando para como criar conta na pixbet lápide.

Author: mka.arq.br

Subject: como criar conta na pixbet Keywords: como criar conta na pixbet Update: 2024/7/25 3:39:50